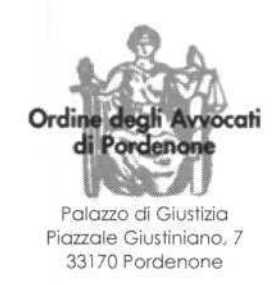

-

## Pordenone, 11 marzo 2011

Ai Signori Avvocati e Praticanti Avvocati abilitati al Patrocinio del Foro di Pordenone

OGGETTO: rinnovo certificati (firma digitale e autenticazione) business key

Cari Colleghi, si approssima la scadenza di validità dei certificati in oggetto, incorporati nel dispositivo Business Key da noi adottato, oltre che per altri servizi (Telemaco, Legalmail), anche per l'accesso al Polisweb e per la sottoscrizione con firma digitale di documenti.

Poiché è essenziale, pena la inutilizzabilità della business key, che il rinnovo dei certificati di autenticazione (euro 7,00 + IVA) e di sottoscrizione o firma digitale (euro 10,00 + IVA) sia eseguito prima dello spirare del termine di loro validità (prudenzialmente entro il 15° giorno antecedente la scadenza stessa), illustro qui di seguito le operazioni da eseguire:

1) anzitutto bisogna verificare la data di scadenza della validità dei certificati: dal menu principale della business key portare il cursore sopra l'icona "firma digitale" e quindi cliccare sull'iconetta "leggi certificati", che apparirà; cliccare quindi sull'iconetta del certificato di sottoscrizione o firma digitale (quello con la coccarda) nella finestra "lettura certificati" e verificare la scadenza: es. valido dal 12.4.2008 al 12.4.2011; ripetiamo la stessa operazione con l'altro certificato (normalmente le date dovrebbero coincidere).

2) Se la scadenza è più vicina di 90 giorni è possibile procedere alla rinnovazione (di entrambi i certificati). Per chi è dotato di carta di credito (e questa procedura è quella caldamente consigliata, sia per velocità, che semplicità) il rinnovo (e relativo pagamento) può essere eseguito direttamente tramite la business key, col procedimento rinnovo certificati (dal menu principale della business key portare il cursore sopra l'icona "firma digitale" e quindi cliccare sull'iconetta "rinnovo certificati", seguendo le istruzioni proposte dal programma). Naturalmente il rinnovo dovrà riguardare entrambi i certificati.

Per chi invece non fosse provvisto di carta di credito e dovesse ricorrere per il pagamento, per esempio, ad un bonifico bancario, il procedimento è illustrato nel sito www.firma.inforcert.it,

In entrambe le procedure di rinnovo (tramite carta di credito e tramite bonifico o altro), prima dell'esecuzione del pagamento è prevista la registrazione dell'utente nel "negozio Infocert", ovvero la compilazione di una schermata che, oltre a contenere i dati anagrafico-fiscali dell'utente, richiede anche l'inserimento di una password, che l'utente deve scegliere, al fine di poter accedere in futuro alla medesima procedura.

Mi preme segnalare infine quanto segue:

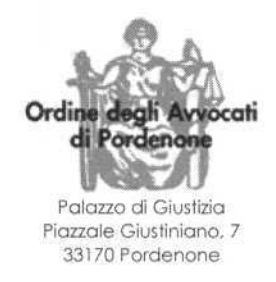

a) se in sede di sottoscrizione dei moduli CCCIA (Infocert) per il rilascio dei certificati di cui sopra è stato indicato un indirizzo e-mail ancora attivo, l'utente dovrebbe ricevere tempestivamente (o aver ricevuto già) un invito al rinnovo dei certificati in scadenza. Se invece in quell'occasione è stato indicato un indirizzo e-mail non più attivo (ad esempio un indirizzo dismesso o il primo da noi attivato con l'estensione .legalmail.it) l'utente non riceverà alcun avviso;

b) se il rinnovo avviene con pagamento accreditato dopo la scadenza della validità dei certificati non avrà efficacia e l'utente sarà "costretto" ad acquistare di nuovo l'intero dispositivo (business key) al costo (attuale) di euro 70,00;

e) il rinnovo dei certificati di cui parliamo è previsto per una sola volta, pertanto alla prossima scadenza del 2014 sarà comunque necessario acquistare l'intero dispositivo (business key).

d) Al fine di agevolare il compimento delle operazione sopra descritte, nel sito dell'ordine è inserito il file di illustrazione della modalità di rinnovo con carta di credito (sia nelle news che nella sezione Adempimenti professionali e nella sezione Servizi Informatici).

Per eventuali ulteriori delucidazioni è disponibile la funzionaria della Camera di Commercio di Pordenone, d.ssa Cristina Biasizzo, che risponde all'utenza telefonica numero 0434.381224. Inoltre anche il servizio reso presso il laboratorio informatico dai Colleghi avv.ti Stefano Corsini e Paolo Vicenzotto (venerdì dalle 10 alle 11) potrà essere fruito alla bisogna. Ricordo al proposito che è opportuno recare con sé la busta con i codici PUK e PIN della business key.

Cordialità.

Il Consigliere Delegato Avv. Mauro Capuzzo

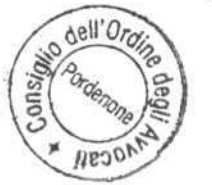